# Il bello del gratis

A prenderle di petto, le cose, non ci si guadagna mai (tranne in particolari casi,

che un minimo di buona creanza ci evita di nominare direttamente)! Quindi, meglio

affrontarle con calma e con un minimo di diplomazia. E' da qualche anno che si dibatte il problema dei costi di Internet. Gli addendi, che il novello navigatore doveva mettere in conto per raggiungere il Mare Aperto, erano due, almeno; il costo del provider e quello della

connessione telefonica. Fisso il primo, imprevedibilmente variabile il secondo.

#### di Raffaello De Masi

I provider si affannavano a offrire agli utenti un ventaglio ampio e articolato di offerte. Si poteva impegnare un abbonamento full optional o magari uno "limited", che permetteva collegamenti solo a certe ore del giorno, e solo per un periodo fisso al giorno (li ricordate?). L'area ISDN era poi intoccabile; riservata a chi aveva il portafoglio a mantice, costava un occhio della testa e richiedeva un particolare "modem" (così lo si chiamava, e spesso lo si chiama ancora) il cui prezzo comprendeva sei zeri! Allora ci si accontentava del minimo, che, manco a dirlo, ci faceva additare con la frase "Beatus monoculus in terra coecorum!", e navigare nelle meraviglie del Web con un modem da 14.400 (ma sovente anche meno) era come guidare la "Luna Rossa" alla conquista della famigerata coppa da mezzo chilo d'argento (che, tra l'altro, è di una cafoneria che levati!).

Fortunatamente il tempo, da gran signore qual'è, ha fatto giustizia di tale limbo della comunicazione e ci ha portato agli attuali modem da 54K, che costano, sovente, meno di un biglietto da cinquantamila, alle schede ISDN che costano poco più, a certe sofisticatissi-

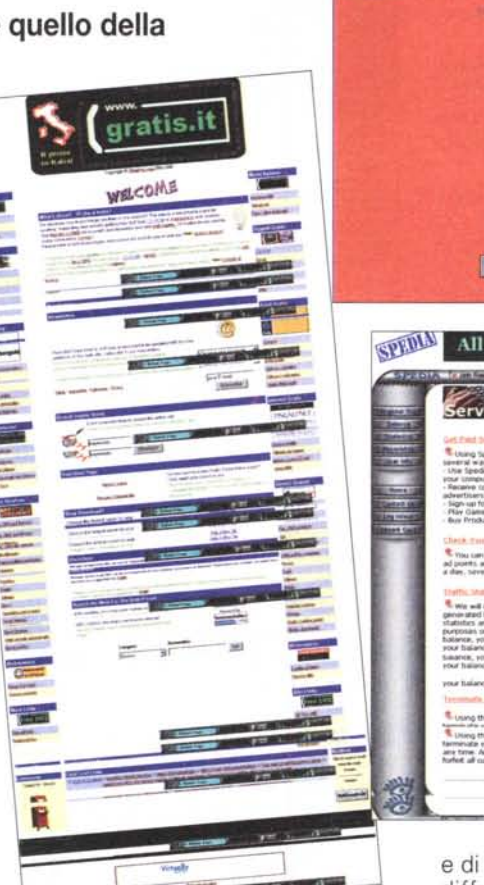

me periferiche (leggi Solo e USRobotics, giusto per fare qualche nome) che, anche a computer spento, ci organizzano una perfetta segretaria virtuale, con messaggi telefonici personalizzati, riconoscimento e ricezione automatica di fax, comunicazioni personali a determinati utenti, richiamo a distanza, e servizio di trasferimento di chiamata

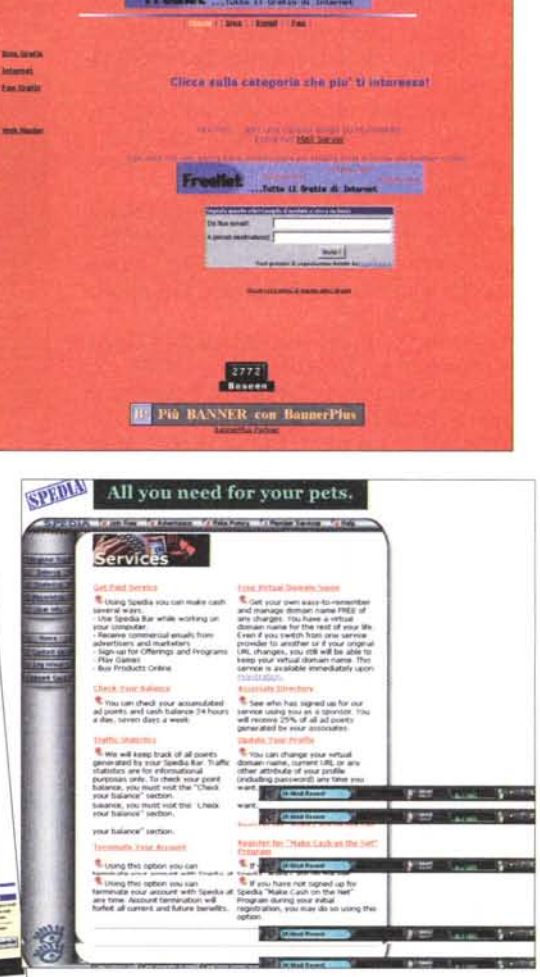

**Free Net** 

e di scambio dati. Il risultato è stato una diffusione esplosiva dei collegamenti. una prolificazione dei provider, e un miglioramento del servizio inimmaginabile già solo un anno fa. Oggi, anche grazie alla nuova politica tariffaria della TIN (per l'amor di Dio, non l'ha fatto certo per buon cuore, ma solo pressata dalla concorrenza) e alla presenza capillare di nodi su tutto il territorio, non esiste paese che non possa raggiungere un nodo d'accesso in telefonata urbana

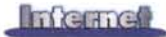

(pensate che solo alcuni anni or sono inviavo gli articoli, a MC-Link, usando un collegamento interurbano con Roma) E certi fornitori, per coloro che proprio dovessero andare in interurbana, mettono a disposizione in alternativa un numero verde da chiamare.

L'altra faccia della medaglia è stata, fino a poco tempo fa, il costo dell'abbonamento al provider. Fino all'anno passato c'era stata una lenta convergenza verso una maggiore economicità del servizio (scomparsa graduale degli abbonamenti "limitati", offerte specia basate su determinate condizioni, riduzioni d'importo per abbonati "fedeli"). Insomma qualcosa si era fatto, ma le due-trecentomila lire per abbonarsi occorreva sempre tirarle fuori. Sino a che c'è stata una vera rivoluzione, un vero "krasnyi octyabr", che ha mandato letteralmente a gambe all'aria gli equilibri e le convenzioni finora faticosamente mantenuti.

#### **Un forziere con** il lucchetto **rotto**

Effettivamente, da qualche mese sembra scoppiata su Internet l'età dell'oro! Banner occhieggianti che ci chiedono solo d'essere cliccati per poter partecipare a favolose estrazioni di premi, "auction" (aste virtuali) che lasciano supporre di poter portare a casa televisori, fotocamere, PC facendo offerte a partire da qualche dollaro! E ancora servizi d'ogni genere, come reminder gratuiti, segreterie virtuali che ci terranno in ordine appuntamenti e scadenze, uffici postali che s'incaricano di inviare e, sovente, anche di organizzare la nostra corrispondenza, elettronica e, negli ultimi tempi, anche cartacea. E, giusto citando a caso, organizzatori di tour turistici, previsioni del tempo, prime pagine dei giornali, gestione del nostro portafoglio azionario, servizio di agenzia di stampa da tutto il mondo, limitato, se lo si desidera, anche a particolari argomenti.

E poi, servizi di fax per chi il fax non ce l'ha o non vuole spendere una lira in collegamenti "fuori porta", ospitalità di siti web gratuita su spazi che, partiti da anche meno di mezzo MB, oggi sono divenuti illimitati. I nostri recapiti di posta elettronica si possono moltiplicare a dismisura (salvo poi avere la pazienza di ricordarli e di visitarli puntualmente) e, se fuori casa, possiamo chiamare a telefono la nostra casella di posta, recuperando i messaggi da lontano o, meglio ancora, facendoceli leggere. Certi siti offrono già un servizio di recapito di SMS, altri mettono a disposizione nomi di dominio di diverso livello, altri, utilissimi, offrono spazio per immagazzinare dati e file fuori da occhi indiscreti, con spazi che, partiti intorno ai dieci o venti MB, oggi hanno raggiunto i 200 MB (praticamente quello che, non più di sette od otto anni fa, sotto forma di HD, costava fior di biglietti da centomila).

Il tutto sotto un unico comune denominatore, una parolina tanto accattivante quanto magica: GRATIS! Nulla è richiesto a chi adotta questi prodotti e servizi; forse, qualche tempo fa, occorreva sopportare il fastidio di qualche banner o di qualche messaggio pubblicitario "embebbed", inserito nella posta. Oggi neppure più!

Già, ma i due problemi principali rimanevano; costo della connessione e costo dell'abbonamento. Fino alla fine del '99, quando la TIN ha detenuto, di fatto e di diritto, il monopolio delle telefonate in ambito urbano, poco c'era stato da sperare, e poco si è ottenuto! Speriamo che l'arrivo dei nuovi fornitori, dal 1 gennaio, di telefonia urbana abbia il salutare risultato di far adottare tariffe più ragionevoli per un servizio che può divenire inaspettatamente salato. In attesa di novità, che ci auguriamo prossime, ci possiamo consolare con la completa vittoria, da parte dell'utente, sul fronte dei costi di abbonamento alle forniture.

Da alcuni mesi le più grandi compagnie di providing telematico si sono affrettate, in una gara di "solidarietà" che ha ben pochi precedenti nel business, a proporci e offrirci a piene mani accessi e disponibilità di spazi senza richiedere alcun compenso. Il risultato è stato che, all'apertura del 2000, si può già contare su un nutrito gruppo di fornitori che aprono le loro borse virtuali, distribuendo a piene mani collegamenti e abbonamenti. Sembrava la moltiplicazione dei pani e dei pesci.

#### **"Quidquid est, timeo Danaos, et dona ferentes" <sup>000</sup>**

... ammoniva Laocoonte nell'Eneide! "Temo i fornitori", potremmo parafrasare noi, "anche se portano doni!". In altri termini, è tutto oro quello che luce? Ci si può davvero fidare di queste offerte, o si tratta di qualcosa che in base al vecchio adagio che recita "Quello che non costa niente, non vale niente! ", occorre tenere da conto con le molle? E poi, in tutta la ridda di offerte che si accavallano e che ci strizzano l'occhio dal Web, quale o quali sono le più affidabili, e da adottare a cuore più leggero?

Vedremo, dalle pagine successive, che l'offerta è abbastanza simile per tutti i fornitori, ma anche che certi servizi possono far gola di più a determinati utenti. Verificheremo i servizi messi a disposizione, il numero possibile delle caselle e l'ampiezza dello spazio Web disponibile. Per il resto, a voi la scelta.

*Fornitore: TlN - Telecom Italia Network <http://clubnet.tin.it> formato della casella di posta. [username@tin.it](mailto:username@tin.it) servizio riservato* a *privati* e *aziende*

**ClubNet**

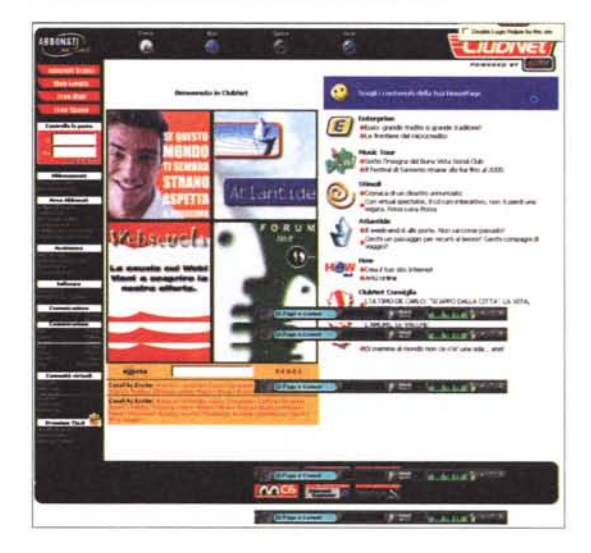

Visita d'obbligo, iniziale, alla madre di tutti i telefoni, vale a dire Telecom Italia, che, nella versione WWW, si chiama TIN. Clubnet è il nome del servizio gratuito della compagnia telefonica primigenia, e si affianca ai servizi a pagamento offerti dalla stessa società, primo tra tutti il Premium.

Telecom offre a chi lo desidera, nell'ambito dei servizi a pagamento, un ricco ventaglio di prodotti diversificati, tra cui fa decisamente sensazione l'ultimo arrivato, l'ADSL, vera chiave di volta dell' accesso professionale a Internet.

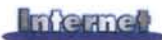

Questo comunque interessa poco i nostri lettori e , in ogni caso, è poco pertinente con l'argomento dell'articolo. Ne riparleremo, se ne sarà il caso.

Clubnet presenta un ventaglio ampio ma non certo originale di servizi, almeno sulla carta. Chi si abbona riceve una casella di posta gratuita, con un limite di 10MB di spazio e di 3 MB per singolo messaggio (valore non modificabile dall'utente). L'unico servizio aggiuntivo disponibile è la segreteria, un sistema di messaggistica e-mail che risponde a tutti i messaggi in arrivo con una nota di risposta automatica, un messaggio standard scelto dal cliente. Altri 20 MB sono disponibili come spazio Web, attraverso un servizio aggiuntivo chiamato Space. Anche se i concorrenti offrono, sovente, molto di più, crediamo che 20 MB siano perfino sovrabbondanti, per chi vuole raccontare la sua vita, i suoi hobby, le sue preferenze. A meno di non voler infarcire le pagine con musica ed effetti speciali, che non interessano a nessuno tranne che all'autore.

ClubNet offre una serie di canali numerosa, ma non si tratta d'altro che di una semplice operazione di mirroring on Excite.it. Le aree coperte sono diverse, con argomenti che vanno dai computer alla casa, alla finanza,ai giochi, al lotto, alla moda, ai motori, e con una serie di notizie aggiornate continuamente, come lotto e lotterie, tempo, spettacoli, TV.

I canali originali di Clubnet sono quattro, ben evidenziati nella pagina home. "Turisti per Caso" è un servizio di informazione viaggi basato sulle avventure di Blady&Roversi, "Stimoli", un vero servizio di attualità che, volta per volta, sposa uno o più argomenti e li segue con notizie, ahimé, non sempre aggiornate (al momento di scrivere Luna Rossa, nelle semifinali, risulta essere due punti avanti all'America One, mentre è di stamattina la ferale notizia del 4-3 a nostro sfavore). Originale il servizio " Atlantide", una specie di Porta Portese on line, dove è possibile scambiare richieste di ordinaria amministrazione, come passaggi in auto per il lavoro, compagnia per viaggi, e dove, in un'apposita sezione, si possono inserire racconti tenuti nel cassetto e che mai ci saremmo azzardati a pensare di pubblicare.

Il resto è ordinaria amministrazione, come un link al mirror TIN di Tucows, la possibilità di consultare la posta elettronica via Web, e tutte le varie operazioni di servizio ordinario, dal cambiamento

della password alla gestione dell'useriD. Per attivare lo spazio Web occorre seguire una procedura d'iscrizione diversa da quella dell'accesso. E' possibile richiedere, on line, il CD di setup per consentire, anche ai meno esperti, di configurare la propria connessione. Esistono tre comunità virtuali, Atlantide, Web Scuola e Eurolandia, ma raggiungerle, talvolta, risulta problematico. Esiste ancora un servizio guidato per la costruzione del proprio sito on-line.

#### **Giudizio di qualità del servizio**

Ad essere sinceri, l'iscrizione gratuita a Clubnet non è quello che si suoi dire un regalo da chiudere in cassaforte. I servizi offerti, benché mascherati dietro belle frasi e roboanti espressioni, sono il minimo sufficiente. Perfino l'accesso al sito principale e ai link in esso contenuti sono problematici; ad esempio, per tre volte su dieci, in diverse ore del giorno, il tempo d'accesso ai link della pagina è stato tanto lungo da farci rinunciare.lnoltre ci è capitato un piccolo episodio, che la dice lunga sull'attenzione verso il cliente. Dopo l'iscrizione, mi è arrivata una e-mail in cui mi si avvisava che il codice fiscale inserito era errato (falso!) e mi si invitava a rispedirlo a un indirizzo di e-mail ben specificato, pena l'interruzione del servizio. L'ho fatto per ben dodici volte in tre giorni, a orari diversi, e mi è stato sempre rifiutato con la motivazione "The user(s) account is temporarily over quota". Morale della favola, sono stato cancellato, ma vi posso assicurare che, la notte, ci ho dormito bene lo stesso.

E' ovvio che Telecom cerca di mantenere la massima differenza tra un abbonamento Premium e uno gratuito, ma lo fa non solo migliorando il livello del servizio superiore, ma mantenendo al minimo l'altro.

Si ha l'impressione che essa ci sia stata trascinata, al mettere a disposizione Internet gratuitamente; di forza, insomma, dai concorrenti, e che lo abbia quindi fatto rinunciando al minimo indispensabile, Tanto per intenderci, come far entrare gli ospiti dalla porta di servizio (anche se la loro pubblicità recita esattamente il contrario!). Ad esempio, tutta la storia del Mailory e del servizio di guida telefonica in linea è ormai raggiungibile, sempre gratuitamente, da un sacco di altri posti. E Tin lo tiene nascosto, come il segreto di Pulcinella, e lo concede, a pagamento (tranne un piccolo "assaggio") anche agli abbonati delle formule superiori. Mah!

#### **CiaoWeb**

*Fornitore: Telexis s.a.s. http://www. [www.ciaoweb.it](http://www.ciaoweb.it) formato della casella di posta. [username@ciaoweb.it](mailto:username@ciaoweb.it) servizio riservato a privati e aziende*

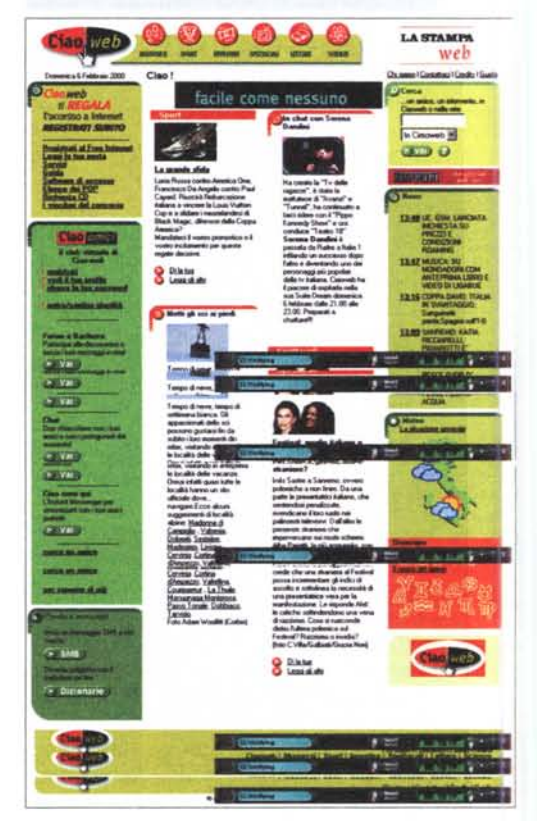

Nato con il contributo e la partnership di diversi nomi famosi dell'editoria e dell'informatica, Ciaoweb è un servizio di fornitura gratuita di Internet dotato di una pagina principale gradevole e ben aggiornata.

La prima cosa che fa piacere è che gli argomenti offerti in apertura sono sempre diversi, come argomento e tematica. Immediatamente, da essi, si può passare all'archivio delle rubriche, e su ogni argomento si può "postare" la propria opinione e leggere quella degli altri. C'è di tutto, dallo sportello finanza agli spettacoli, alle letture, alle scienze. L'elenco dei POP copre tutta Italia, anche se non tutti i comuni principali, e semplicemente registrandosi si viene iscritti automaticamente a un'estrazione di diversi premi. In molti comuni CiaoWeb usa i punti di accesso di TIN. E' possibile richiedere un CD gratuito per la configurazione del primo accesso.

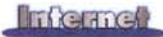

Oltre all'accesso illimitato a Internet. Ciaoweb offre una sola casella di email, con appena 7 MB di spazio a disposizione (nessun limite indicato per messaggi singoli), 40 MB di spazio Web per la pubblicazioni di un sito personale e, cosa da non disprezzare, oltre all'aiuto on line, un'assistenza telefonica articolata su diversi argomenti attraverso un numero verde (cosa che certo non guasta!). CiaoWeb offre inoltre una serie di servizi interattivi, come CiaoForum, area di confronto e di scambio che ospita altri utenti, esperti e personaggi della cultura, dello spettacolo e dell'informazione. Non manca un'area di Chat. dove l'interazione diretta è più immediata, un'area Bacheca, dove è possibile fare il posting di tutto quel che ci può venire in mente, e un servizio di instant messaging, per verificare la presenza, in rete, di una persona cercata.

E' offerto un servizio gratuito e illimitato a un'area di invio di SMS, con un curioso e rapido monitor delle lettere battute e di quelle ancora a disposizione, e un dizionario in linea capace di tradurre una parola da e verso le lingue più note (inglese, francese, spagnolo, tedesco) , ma anche catalano e cecoslovacco (il servizio è fornito in collaborazione con la Logos Group, che permette poi di agganciare la parola ricercata a un motore di ricerca).

#### **Giudizio di qualità del servizio**

I prodotti offerti da Ciaoweb sono, pur nella standardizzazione caratteristica di quasi tutti i fornitori, curati e aggiornati. Rapido il servizio di SMS (abbiamo inviato quindici messaggi, tutti giunti a destinazione con il massimo ritardo di quattro minuti) e utile il servizio di dizionario, piuttosto esauriente e dotato di discreta rapidità. Il resto è routine, come le previsioni del tempo, l'oroscopo, e un servizio di news informato e aggiornato a poche ore.

**Jumpy** *fornitore: EUROPORTAL SpA - Gruppo Fininvest [http.//www.jumpy.it](http://http.//www.jumpy.it) formato della casella di posta. [username@jumpy.it](mailto:username@jumpy.it) servizio riservato a privati*

E' uno dei punti di riferimento più articolati e interessanti; anche senza iscriversi, i servizi in linea sono diversi, ben

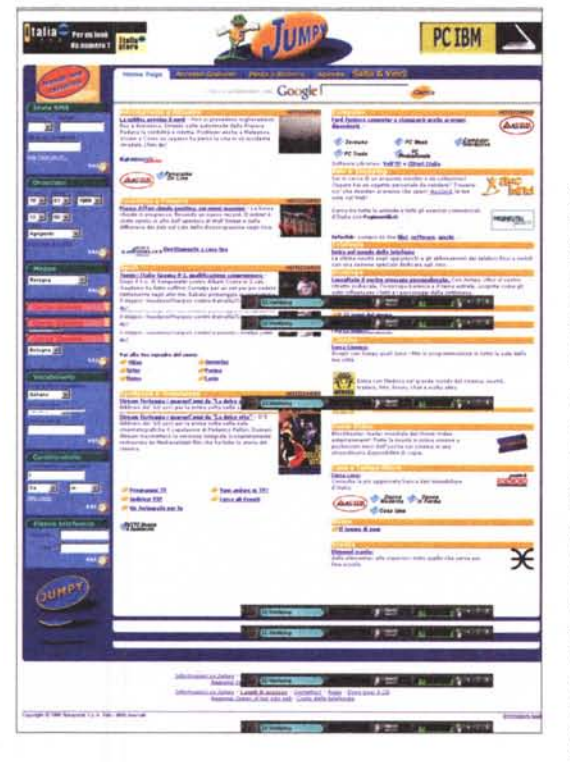

organizzati e , soprattutto, con notevole valore aggiunto. Oltre al solito oroscopo (qui personalizzato alla data e anche all'ora della nascita, alla città e alla possibilità di averne uno incrociato di coppia) e alle previsioni del tempo, si possono leggere le ultime notizie, accedere a librerie di software (VoIFTP e ZD-Net). consultare in linea le Pagine Utili di altre città, consultare disponibilità nel campo dei libri e dell'home video. Il servizio Scuola, anch'esso aggiornato con cadenza regolare, copre tutti i rami dell'istruzione, e quello riservato al cinema elenca i film in programmazione nelle più importanti sale di tutta Italia (un link diretto, Medusa, permette di conoscere le novità in arrivo, vedere in anteprima trailer, foto e commenti, oltre che partecipare a chat con appassionati, e a cercare indicazioni e informazioni sul cinema classico).

Ovviamente non manca lo sport, la finanza e l'economia, un servizio di autografi di personaggi famosi, una rubrica di indirizzi di protagonisti dello sport e di star dello spettacolo, un link diretto con BlockBuster per controllare la disponibilità dei più recenti film da sala su cassetta, e, molto interessante, il collegamento ad Aucland, gestore di auction, vale a dire di aste (operazione ben presente in USA e molto seguita) dove è possibile spuntare interessanti prezzi partecipando con la propria offerta all'acquisto di materiale di tutti i tipi, quasi mai rappresentato, comunque, da materiale in svendita o fondi di magazzino.

Numerosi sono i collegamenti alle riviste del gruppo, di informatica e non;

ad esempio un angolo del sito è riservato alle riviste per la donna, con le pubblicazioni Donna Moderna, Donna in Forma e Casa Idea, ed è possibile anche consultare la rivista Panorama e leggere le pagine di TuttoMusica e Spettacolo. Consultando il sito abbiamo scoperto che presto morirà uno dei Simpson e che Brooke avrà un incidente stradale (intelligenti pauca!). Utile il servizio di mappario stradale, così come quello di invio SMS (gratuito) e quello di dizionario on line (sempre della Logos). In area linguistica troviamo un curioso "coniugatore di verbi", e, per chi parte, è a disposizione un cambiavalute comprendente praticamente tutte le monete della terra, ivi compreso il

Tugrik mongolo, il Quetzal guatemalteco e il Linangeli dello Swazhiland l" chissà", come diceva mia nonna, "non possa mai servi"').

#### **Giudizio di qualità del servizio**

Jumpy è un eccellente punto per accedere a Internet gratuito. L'accesso alla pagina principale è rapido ed efficiente; i servizi gratuiti offerti sono di buon livello e sovente includono quelli che altri mettono a disposizione a pagamento Ad esempio, qui, Pronto.it è gratuito. Buona anche la disponibilità di accessi, anche in provincia, e la casella di posta elettronica (unica) ha una capienza di 20 MB con limite di 3 MB per messaggio. Non è invece previsto spazio Web

L'accesso può avvenire anche attraverso collegamento ISDN, anche se i numeri sono quelli dell'accesso PSTN. L'utente può scegliere di adottare un flying banner durate la navigazione, cosa che gli restituisce un rimborso di circa 500 lire per ora.

#### **Tiscalinet**

*fornitore: Tiscali s.p.a. [www.tiscalinet.it](http://www.tiscalinet.it) formato della casella di posta. user[name@tiscalinet.it](mailto:name@tiscalinet.it) servizio riservato a privati e aziende*

Merito di Tiscali è stato quello di aver lanciato il sasso nello stagno del Freelnternet, attraverso un battage pubblicitario dell'estate scorsa che costrinse chi non l'aveva fatto, dei grossi

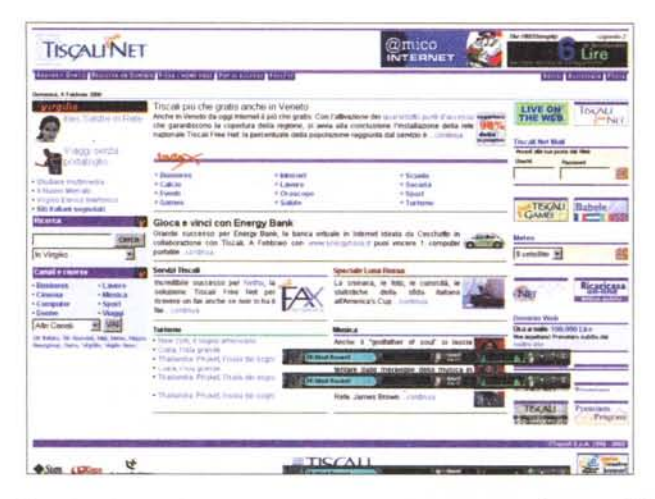

fornitori, ad adeguarsi e a prevedere un'area di accesso gratuito. Tiscali offre due servizi differenziati, riservati separatamente al singolo e all'azienda. Nel primo caso si ha a disposizione, in ISDN e in PSTN, accesso da gran parte d'Italia (alcuni capoluoghi e aree settoriali, stranamente non sono coperte) , con a disposizione una casella di e-mail e 20 MB di spazio Web. Lo stesso vale in ottica aziendale, ma con un numero di caselle di posta illimitato.

Tiscalinet ha offerto, fino al 31 gennaio, a chi si iscriveva, un bonus di 15.000 lire di telefonate gratuite sulla rete Tiscali, Dal 1º febbraio, poi, tutti gli abbonati che usano la rete Tiscalinet ricevono un ulteriore abbuono di 6 lire per ogni minuto di collegamento speso nella connessione.

Niente di speciale i servizi in linea; disponibile un motore di ricerca e una serie di canali (con patronimico Virgilio) , una serie di WebCam suddivise per fuso orario, le previsioni atmosferiche, le notizie di borsa e poco altro. Da provare è il gioco in linea EnergyBank, basato sull'interazione con una banca virtuale in Internet, e nato da una idea di Cecchetto (a febbraio per il vincitore era in palio un PC portatile) . Dall'inizio dell'anno è stato anche distribuito un ulteriore servizio, chiamato NetFax, che permette di ricevere facsimile anche da parte di chi non possiede una macchina (il messaggio inviato viene trasformato in e-mail e depositato nella casella di posta). Iscrivendosi si riceve un numero personale, con prefisso 178, a cui destinare l'invio. Ma attenzione, non è tutto oro quello che luce. Chi invia affronterà un costo di 127 lire alla risposta più 160 al minuto per la trasmissione, non certo a buon mercato, sebbene la descrizione del servizio affermi il contrario.

#### **Giudizio di qualità del servizio**

Tiscalinet non è raggiungibile da tutta Itarecognizione da tutta italia.<br> **recognizione di servizione di che si dice un**<br>
quel che si dice un orologio svizzero e il servizio di posta non • ha niente di più rispetto agli altri. Per chi naviga molto può essere di un qualche interesse l'incentivo delle sei lire al minuto restituite sotto forma di telefonate gratuite, ma bisogna poi vedere se quello che si guada-

gna ripaga, all'atto pratico, di una lentezza del collegamento, sovente riscontrata . Sinceramente la cosa più interessante è la disponibilità di poter acquistare un dominio di primo livello al prezzo di un biglietto da centomila, da due terzi alla metà di quello disponibile in altri posti.

#### **Inlerfree** *fornitore: CDC Computer Discount [www.interfree.it](http://www.interfree.it) formato della casella di posta. [username@interfree.it](mailto:username@interfree.it) servizio riservato* a *privati* e *aziende*

Dotato di ben 720 POP distribuiti in tutta Italia, Interfree è il servizio fornito dalla Computer Discount. La pagina è, come grafica, una delle più moderne, sempre aggiornata, in tempo reale, alle ultime ore, e dotata di una serie di link

informati e interessanti. Ci sono le solite aree di base, come chat, servizio di news, oroscopo (oltre quello "normale" c'è il cinese, il celtico e *il pellirossa, oltre a una bowe*, *è gratisi!!* consulenza on line di ascendente e di bioritmo). Curioso e utile un glossario dei termini informatici, anche se la finestrina d'accesso è  $\frac{1}{\sqrt{2}}$ limitata e farraginosa  $\frac{1}{\sqrt{2}}$ nell'uso.  $=$   $\Rightarrow$ 

Evidente la cura con $t$ **inua e costante** nell'aggiornamento; oltre ai dispacci d'agenzia (collegamento diretto con ANSA) e alle ultime notizie, abbiamo trovato utile e degna di attenzione la serie di consigli sui siti del giorno da visitare, tra cui un interessante punto d'incontro degli amici di Pinocchio, una serie di consigli per la festa degli innamorati, un link diretto a Setiathome, oltre ai soliti collegamenti ai siti di personaggi illustri del mondo dello sport e dello spettacolo.

Interfree offre ai suoi abbonati (ma il servizio è disponibile anche per chi non lo è) un motore di ricerca originale, di buona potenza, dotato di operatori booeliani e di una opzione (abilita le estensioni linguistiche) che elimina la preoccupazione di gestire, nella ricerca, le variazioni legate al singolare, plurale, maschile e femminile.

Notevole lo spazio messo a disposizione, ben 50 MB, per la pubblicazione di una pagina Web o di un sito, ma ancora più interessante, per chi fa dell'email il suo pane quotidiano (non dimentichiamo che la gestione della posta rappresenta almeno il 70% dell'uso odierno di Internet) è l'avere a disposizione uno spazio illimitato per la propria casella di posta. Anche qui, come peraltro nella maggior parte dei fornitori descritti in questo articolo, questa può essere letta attraverso un client POP o direttamente in forma di Web Mai!.

#### **Giudizio di qualità del servizio**

Interfree ha, nello spazio per l'e-mail a disposizione, la sua carta vincente. Anche 50 MB di spazio Web non è certamente poco, e gli altri servizi sono ben curati, aggiornati e piacevolmente consultabili. Non c'è servizio di SMS o di Fax e non ci sono abbuoni, ma il mo-

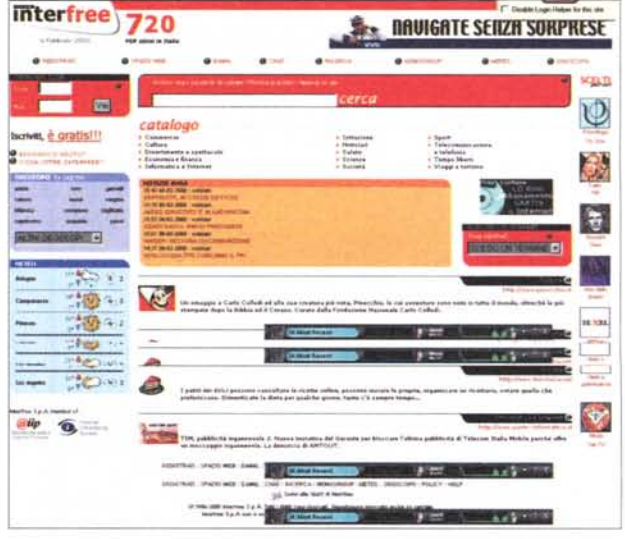

tore di ricerca proprietario è rapido e potente, come riccamente frequentate sono le aree di chat e i newsgroup. Buoni e numerosi i canali proposti, e il collegamento, nelle prove effettuate, è stato sempre rapido e affidabile, sebbene avremmo preferito numeri differenziati per l'accesso PSTN e ISDN. In definitiva, un interessante punto d'accesso a Internet gratis. E probabilmente già alla fine di marzo ci saranno interessanti novità, con un notevole ampliamento dei servizi e degli spazi a dispo-SIZione.

#### **Libero**

*fornitore: Infostrada s.p.a. [www.libero.it](http://www.libero.it) formato della casella di posta. [username@libero.it](mailto:username@libero.it) servizio riservato* a *privati* e *aziende*

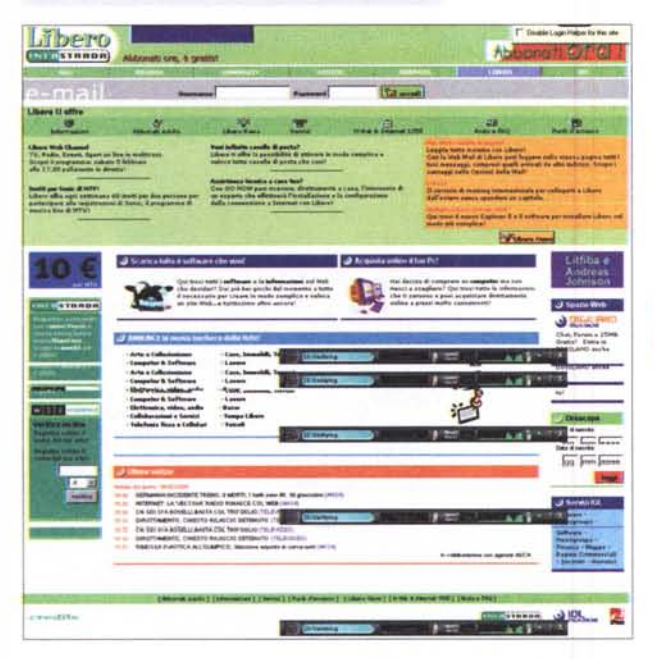

Difficile, per un'azienda che fino a poco tempo fa aveva offerto certi servizi a pagamento, digerire l'amara pillola di ridistribuirli, da un momento all'altro, in forma gratuita. Infostrada distribuisce ben cinque formule diverse di abbonamento, a pagamento, a Internet, dal prepagato al mensile al tutto compreso.

Eppure occorre ammettere, con piacere, che i servizi offerti dalla versione graziosa non sono affatto disprezzabili; la pagina d'accesso è ricca di link, tra cui ricordiamo un servizio mappe, un collegamento a Tucows, un'area di verifica dei nomi di dominio, un canale diretto a TV, radio, eventi sportivi e musicali on line in multicast. Libero ha stipulato un accordo con TalentManager e offre oggi un servizio di offerta lavoro in un buon numero di aziende. Per chi inizia appena adesso, è possibile richiedere, sempre gratuitamente, l'intervento di un tecnico che verrà a casa nostra per configurare la connessione. L'area dei link offre spunti e curiosità divertenti e interessanti, con aree di più ampio interesse (case automobilistiche, MP3 e siti musicali, borsa, finanza) e notizie aggiornate in tempo reale attraverso dispacci dell'agenzia ASCA.

Ogni utente può avere infinite caselle di posta elettronica, ognuna di grandezza non superiore a 5MB, accessibili sia via POP che via Web (da poco è stato abilitato anche il servizio di IMAP, ma con 5 MB disponibili c'è poco da imappare!). Lo spazio per pubblicare la

propria pagina Web è di 25 MB e, una volta abbonati, si può accedere al servizio di Interposta che permette di inviare (a pagamento) cartoline e lettere tradizionali via Postel.

I nodi di accesso sono 550 e coprono tutta la penisola

#### **Giudizio di qualità del servizio**

A fronte di tante belle prospettive c'è sempre un rovescio della medaglia; sorte e cattiva fama ha voluto che il nome libero.it sia stato ribattezzato, a furor di popolo, occupato.it. Fino a poco tempo fa nelle ore di maggiore traffico era praticamente impossi-

bile beccare il collegamento al primo colpo. La situazione è, oggi, migliorata, ma difficoltà permangono ancora, talora esasperanti. Ci auguriamo che presto la cosa sia superata, e che i buoni prodotti offerti non siano mortificati da questo lato oscuro del servizio.

#### **Kalaweb** *fornitore: Gruppo Editoriale Espresso [www.kataweb.it](http://www.kataweb.it) formato della casella di posta. [username@kataweb.it](mailto:username@kataweb.it) servizio riservato* a *privati* e *aziende*

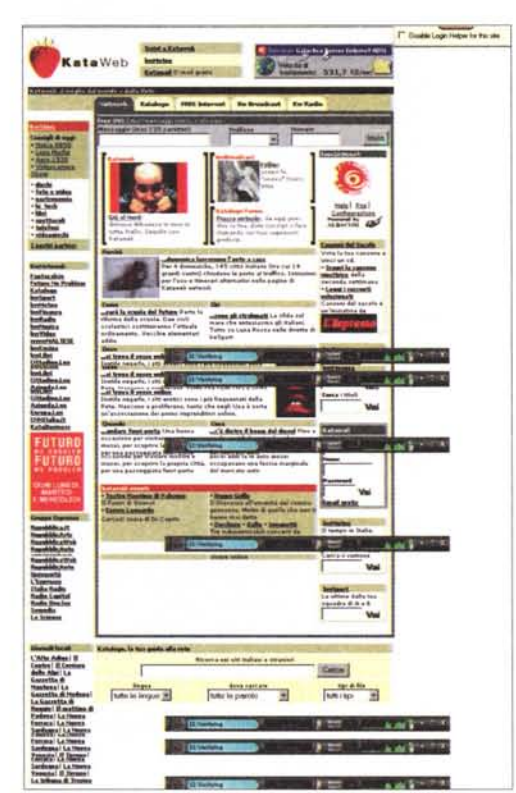

Ricco e articolato il contenuto della pagina principale del sito, che gioca, ovviamente, la carta dell'informazione per attirare l'utente. D'altro canto, con più di una trentina di testate, virtuali e cartacee , a disposizione, il gioco è facile.

Il sito ha luci e ombre; certe notizie, definite di assoluta attualità, sono vecchie anche di tre giorni, a fronte invece di una ricerca del valore di titoli azionari aggiornato a pochi minuti. C'è una buona area dedicata allo sport, alla musica, alle previsioni meteorologiche. Lo spazio per la pagina Web è di "solo" 20 MB e la casella di posta è una, da 10 MB. C'è un motore di ricerca e una serie di aree interessanti, come quella di broadcasting e ascolto radio. E' offerto un servizio di SMS.

Piacevole e ben strutturato, il sito offre una notevole quantità di materiale da consultare, tra cui anche una inedita area "sesso", non protetta e accessibile semplicemente attraverso una dichiarazione, legata allo schiacciamento di un bottone, di avere più di diciotto anni.

Kataweb utilizza la rete Albacom, e la copertura per l'intero territorio nazionale è più che assicurata. L'accesso non ha mai riservato problemi, sia in PSTN che in ISDN.

**Infernet** 

#### **Inwind**

*fornitore: Wind s.p.a. [www.wind.it](http://www.wind.it) formato della casella di posta. [username@wind.it](mailto:username@wind.it)*

*servizio riservato a privati* e *aziende*

E' il servizio di Internet Gratuito di Wind, la compagnia telefoni dell'Enel. E' il classico sito commerciale, un Cicero pro domo sua" che, a ogni pie' sospinto, tenta di dimostrare che abbonarsi a Wind è un affarone! Così i servizi offerti, compresi quelli Internet legati alla telefonia mobile, grazie alla tecnica del tot lire al secondo,continuamente reclamizzati danno fastidio e la pubblicità produce, dopo un po', l'effetto contrario.

Ridotti i numeri in gioco, con 5 MB per casella di posta e 15 MB di spazio Web; la pagina home del sito è scarna e incorpora solo una serie di canali di interesse generale e una finestra di accesso a Yahoo! Italia e alle sue categorie. I pop d'accesso sono disponibili in tutta Italia.

#### **Supereva**

*fornitore: Oadanet s.r.l. [www.supereva.it](http://www.supereva.it) formato della casella di posta. [username@supereva.it](mailto:username@supereva.it) servizio riservato a privati* e *aziende*

Qualche problema di accesso ai servizi e alla home page di questo fornito-

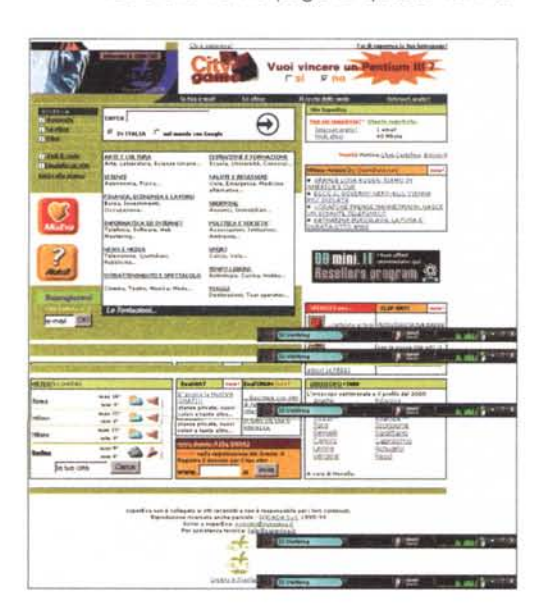

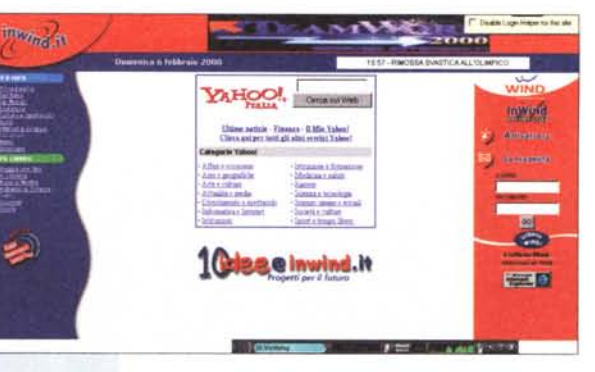

re, che fa capo a Dadanet, uno dei provider nazionali storici. 40 i MB disponibili per la pubblicazione di un sito e una la casella di posta attivabile, con un limite di 10MB di spazio massimo e 3 MB per messaggio.

La pagina home del servizio è ben articolata, ricca di link e originale in molte espressioni, più che in contenuti e nuovi servizi.

Quelche notizia non è aggiornata. Divertente un servizio di "BuonGiorno", che spedisce, quotidianamente, alla nostra casella di posta, una battuta umoristica. Esiste un servizio di registrazione dei domini, e non mancano notiziari meteorologici, chat, forum, una bella libreria di clip art, oroscopo, tempo libero, scuola, motori;e ancora un link a Aenigmatica, il sito italiano delle parole crociate, curato dalla Settimana Enigmistica. Insomma, un sito meritevole di una visita, a meno che non siate antifemministi e vi dia fastidio lo slogan" Fatevi guidare da una donna!"

#### **World Online** *fornitore: World Online International. [www.worldonline.it](http://www.worldonline.it) formato della casella di posta: [username@worldonline.it](mailto:username@worldonline.it) servizio riservato a privati* e *aziende.*

Una bella sorpresa è riservata a chi visita questo sito, realizzato con grande cura, anche se non raggruppa numerosi servizi. La copertura nazionale è assicurata (PSTN e ISDN) con una spazio Web di 25 MB e con una casella di po-

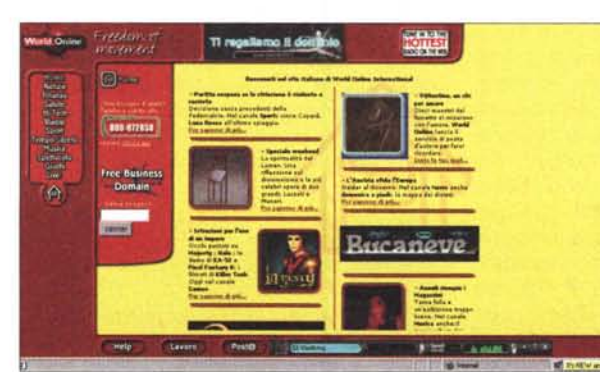

sta da 10Mb. Interessante sarà questo accesso per le aziende, cui è riservata l'iscrizione di un dominio, e 15 caselle di posta elettronica, tutto gratuito.

Numerosi i link e i canali disponibili, e il servizio di ultime notizie strillate sulla home page è aggiornato e preciso. Dalla pagina italiana è possibile raggiungere le home degli altri paesi del circuito. Merita una visita. L'accesso è avvenuto sempre rapidamente e senza perdita di connessione.

#### **Quipo**

*fornitore: Project s.r.l. [www.quipo.it](http://www.quipo.it) formato della casella di posta: [username@quipo.it](mailto:username@quipo.it) servizio riservato a privati* e *aziende.*

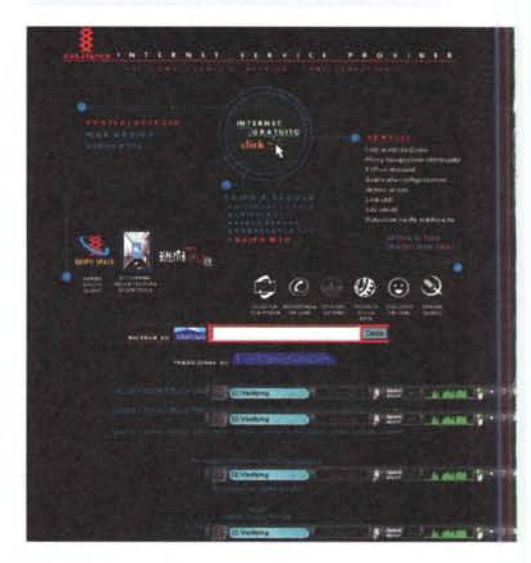

Arrivati a Quipo per puro caso, ci siamo accorti di avere incontrato un fornitore elegante e di buona qualità. Il servizio, su linea ISDN e PSTN , è sempre differenziato su numeri diversi, l'acces-

so non ha mai avuto problemi e non si sono mai verificate perdite di collegamento. Anche qui, forse anche grazie al non sovraffollamento, le operazioni di navigazione e di downloading sono rapide ed efficienti.

La casella di posta è di ampiezza standard (10 MB) con limite di 3MB per messaggio, e può essere

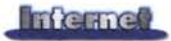

raggiunta via POP e via Web. 30 MB per il sito, servizio FTP e FTP on demand, un portale giochi e una ludoteca, una assistenza telefonica che si è dimostrata disponibile anche per argomenti non proprio relativi alla sola connessione, chat e forum completano l'offerta. Dalla pagina home si può, ancora , accedere a un corso di HTML personalizzato (a pagamento), a un'area "Scuola", ad Altavista, e a un pregevole servizio di traduzione in linea (solo dall'inglese all'italiano e non viceversa) di pagine web e di brani personali.

Sinceramente la cosa che ci è più piaciuta è stata la pagina delle webcam, oltre venti, corredate tutte di un archivio fotografico ricchissimo; ma questa è solo una faccia dell'area turismo, molto ben curata, che spazia dalle vacanze invernali alla ricerca di località tranquille all'agriturismo alla vacanza alternativa alle vacanze studio. Insomma, un punto d'approdo meritevole d'attenzione!

#### **Infinito**

*fornitore: British Telecom. [www.worldonline.it](http://www.worldonline.it) formato della casella di posta: [username@worldonline.it](mailto:username@worldonline.it) servizio riservato a privati* e *aziende.*

Grandi numeri in gioco con questo fornitore; esso offre ben 100 MB di spazio per il sito Web e 30 MB per la casella di posta elettronica. Offre, in alcuni casi, sui nodi, numeri separati per i collegamenti PSTN e ISDN.

Non offre grandi servizi aggiuntivi, salvo qualche notizia dell'ultima ora e un link al motore di ricerca LookSmart.

L'accesso, forse anche grazie al fatto che il numero degli utenti, finora, non è tanto numeroso come negli altri casi, è rapido e i collegamenti agevoli, veloci e senza cadute.

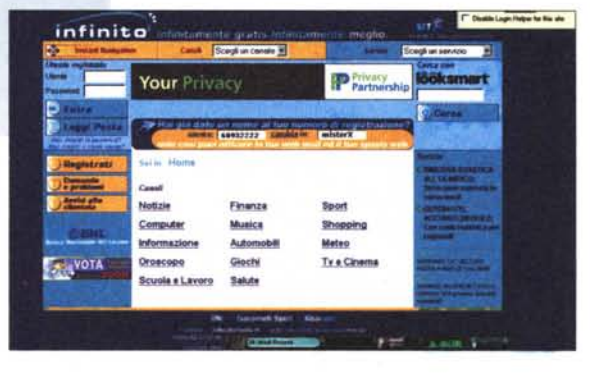

## **Accessori indispensabili**

#### *di Raffaello De Masi*

Siamo in ballo, e continuiamo a ballare. E giacché siamo in mare... Perché, oltre che accessi gratuiti, WWW ci mette a disposizione tante altre cose.

Bruno Rosati vi accenna, nei pezzi a corollario, di tante possibilità; noi restiamo nel più stretto ambito Web, accennando a una serie di cosette, gradevoli e di piacevole utilità, che non guasta portarsi a corredo.

Primi tra tutti, ovviamente, i siti che offrono ospitalità di posta. Ne abbiamo contato, con un minimo di ricerca, quasi quattrocento, ma abbiamo l'impressione di essere ancora lontani dal vero. Ovviamente, la maggior parte dei motori di ricerca non manca di fornire ai suoi clienti abituali un buon indirizzo, più o meno facile da ricordare, ma basta digitare, in una stringa di ricerca, la frase "free e-mail", per essere sommersi da proposte di tutti i tipi.

I servizi, articolati in offerte di ospitalità Web oriented, in caselle POP (in molti casi le due prestazioni sono combinate) e in servizi di forward, sono purtroppo molto simili tra loro. Molti siti sono forniti di filtri antispam e di risposta automatica, ma niente di più. Si va da Hotmail, forse il più noto e utilizzato,

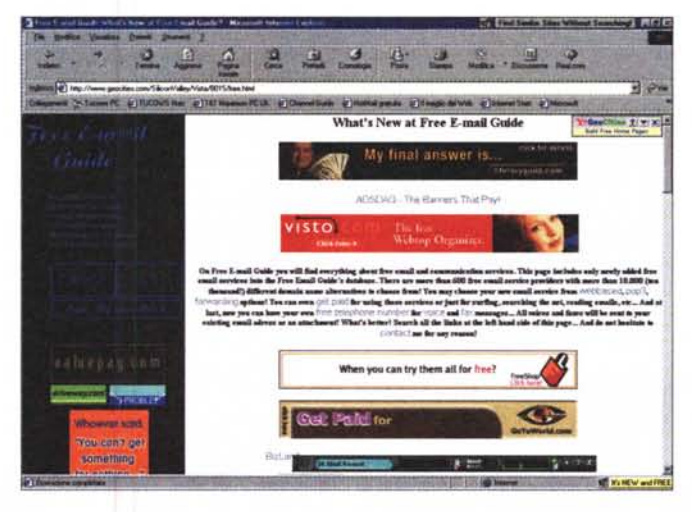

a Brazilmail e Antarctica, per chi ama suffissi esotici. Alcuni siti, talora a fronte di un piccolo pagamento, permettono di scegliere un suffisso in una messe anche numerosa di stringhe. Per chi ama avere trenta indirizzi diversi di posta (salvo poi sudare le sette camicie per controllarli tutti) ci sentiamo di consigliare una scappata a www.beaucoup.com.

Altro servizio di discreto interesse è

quello di SMS, invio di messaggi brevi a telefoni obbedienti allo standard GSM. Ne abbiamo accennato già nell'articolo principale, ma molti altri sono i siti che mettono a disposizione i soli servigi in proposito. La qualità è sovente diversa, l'offerta è articolata e difforme. Si va dalla possibilità di eseguire invii multipli, a lunghezze del messaggio dif-

ferenti, variabili tra i duecento e i quattrocento caratteri; a voi, signori, la scelta.

Dall'SMS al fax il passo è breve. Anche qui le offerte sono poco diversificate, si tratti di fax in entrata o in uscita; generalmente, per l'invio si usa un form in linea messo a disposizione dal fornitore, per la ricezione ci verrà assegnato un numero di telefono personale. Tra tutti ci sentiamo di consigliare

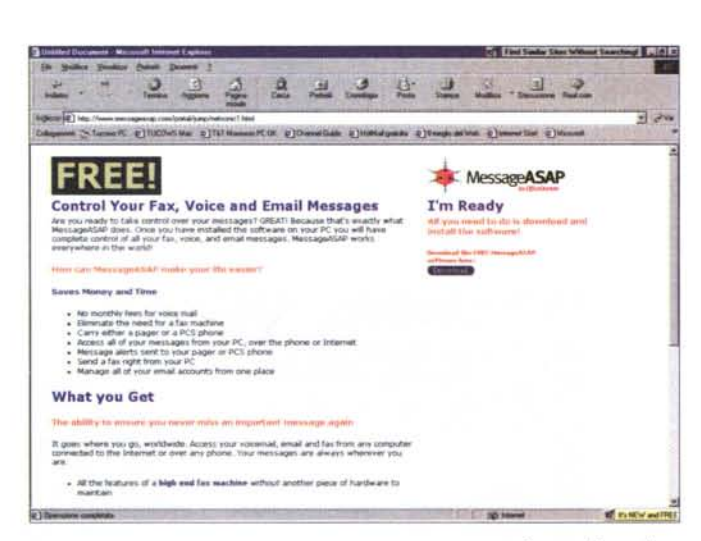

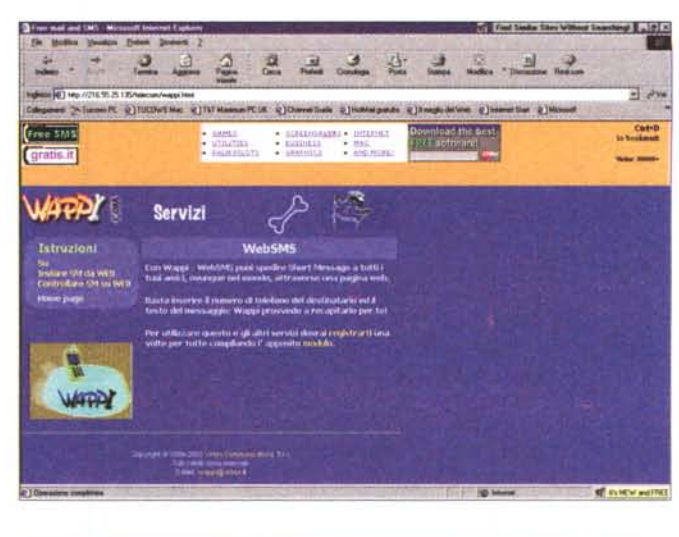

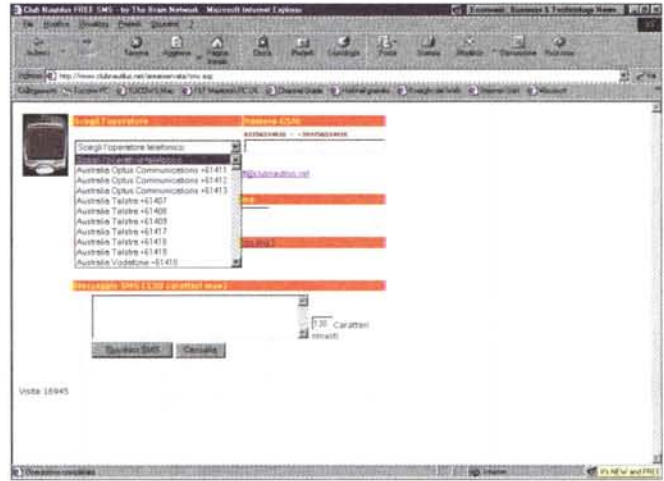

#### Indirizzi utili:

E-mail

http://www.beaucoup.com http://www.geocities.com/SiliconValley/Vista/8015/free.html http://www.messageasap.com/portal/jum p/netsonic1.html http://www.telemail.it SMS http://216.55.25.135/telecom/wappi.html http://www6.gsmbox.com/ http://www.clubnautilus.net/areariservata/sms.asp http://www.sms.it/ Fax http://www.ifax.com/ http://www.faxme.co.uk http://www.easvfax.com http://www.atfax.com/

EasyFax, che ha il buon qusto di inviare documenti pulitissimi e senza banner pubblicitari (tranne una piccola riga che ricorda il fornitore del servizio). Per la ricezione (ricordiamo che il fax che riceveremo sarà trasformato in un attachment di posta) efficiente e affidabile è risultato Fax-Me: chiede di inserire, nel form di iscrizione, un indirizzo in Inghilterra, ma ha funzionato anche mettendo

quello di Buckingham Palace. Infine. per i più pigri, una curiosità; alcuni fornitori di casella di posta ci leggeranno i nostri messaggi per telefono, con una serie di opzioni diverse. Di qualità, in tale ottica, è l'italiana Telemail, che riconosce anche la lingua in cui il messaggio è scritto.

Una cosetta, prima di completare; alcuni lettori mi hanno scritto chiedendomi se davvero ci si può fidare di certi siti che offrono di pagare qualcosa a

patto di lanciare un loro software durante la navigazione. Il discorso vale per quel che l'utente è disposto a sopportare: infatti il fornitore impone di tener aperto, sullo schermo del cliente, un fastidioso striscione pubblicitario. Dipende dalla pazienza, cari lettori, di cui il buon Dio ha deciso di dotarvi.

Beh, non ci resta che salutarci; ci risentiremo quando renderanno la telefonata al provider gratuita. Campa cavallo...

### **I servizi in linea** Di Bruno Rosati Yahoo! Agenda: un PIM "on the net"

Provider, siti portali ed altri enti telematici, una volta che entrano nella logica della sfida, e si dissanguano a forza di concedere spazi gratuiti sempre più ampi ai potenziali clienti, si dissanguano veramente (cioè perdono profitti e crediti) se a tale rincorsa quantitativa non fanno seguire una degna proposta

qualitativa. Ovvero, spazio sì, ma con annessi servizi, originali, pratici e ben finalizzati. Ma quali sono queste idee? Di solito sono le più semplici. L'uovo di Colombo.

Così come abbiamo scoperto quella dell'Hard Disk Internet, ecco un'altra piccola genialità. A proporcela è Yahoo!

(www.yahoo.it), uno dei maggiori portali del mondo, che è riuscito ad inventarsi lo spazio (e il codice!) giusto per ricreare le condizioni di lavoro di un manager d'informazioni personali. Un'agenda elettronica in parole povere che ci viene offerta gratuita, veloce ed affidabile all'uso, sia personale che

condiviso.

Alla base dell'Agenda di Yahoo! c'è un calendario interattivo (con ricerca e selezione per giorno, mese e anno), tramite il quale è possibile spostarsi sul singolo foglio giornaliero relativo alla data selezionata. Il foglio, che appare alla destra del calendario, è nel consueto formato a righe con cronologia oraria. Sulla stessa riga, alla destra dell'ora. di riferimento, scorre un campo sul quale si evidenzierà un piccolo memo da 80 battute circa.

Tutto qui? No, questo è solo l'ini- $ZIO.$ 

L'orario marcato che troviamo su ogni riga (dalle ore 08:00 alle ore 17:00, nel classico schema da "orario" d'ufficio") è in realtà un link, cliccando sul quale si potrà accedere alla pagina del singolo evento. Per ogni giorno ne sono a disposizione dieci, tanti cioè quante sono le righe orarie. Sulla tabella dove l'evento viene ricreato per la fase di compilazione, tra le altre vedremo apparire:

i campi di scrittura del memo (quello che poi apparirà sulla pagina principale)

il tipo di evento (appuntamento, scadenza, telefonata, compleanno,  $ecc.)$ 

un'area di testo da 120 caratteri, dove è possibile specificare in maniera più dettagliata l'evento stesso. Particolare importante è la possibilità di settare l'evento in compilazione come privato oppure pubblico.

Tutto qui? No, non siamo che appena al secondo servizio...

Il successivo riguarda la gestione della pagina di consultazione generale (quella del calendario interattivo e dei fogli) e della pagina di compilazione dell'evento.

Queste possono essere difatti condivise con tutte le persone (del nostro ufficio, virtuale o reale che sia, oppure con il giro di amici, ecc.) che sono autorizzate ad accedervi. Le informazioni ivi comprese possono essere quindi lette/modificate da più di un client. Così facendo il loro contenuto può diventare momento di discussione, ovviamente remota. Come? Ecco il quarto servizio...

Agenda Yahoo! dispone di un Blocco Notes elettronico che possiamo richiamare in qualsiasi momento ed utilizzarlo per segnalare opinioni, eventuali consigli, oppure avvisi di varia natura. In pratica siamo innanzi ad una specie di conferenza "per via grafica": il blocco Notes, crescendo via via di appunti,

0000000000000 **Baltica - Boetcane - Histoant - Med**<br>It Mes Yahuse - Gausen - Andia - East **YAHOO!** Calendar ns on g 10.0 12.0 api + 131 genus 2000 14.68 m 15.00

**Nuovo Evento** 

Evento Max. 80 caratters

Data e Ora<br> $31 - \log$ ennaio - 2000 - En

F Evento con orario prefissato. 8 am = 00 =

Evento Ricorrente Questo Evento non è ricorrente

Invio Non ci sono promemoria per questo evento

Promemoria Non ci sono inviti per questo evento.

Durata: 1 × ore 00 × minuti

C Evento che dura tutto il giorno

La pagina del calendario interattivo e del foglio giornaliero di<br>Yahoo! Agenda.

Il modulo di compilazione del singolo evento.

Annulla

R

9d

Annulla

Salva e aggiungine un altro

Che significa?

F Privato C Mostra come Occupato C Pubblico

Appuntamento

Max: 120 caratteri

Salva e aggiungine un altro

appaiono sul completissimo calendario in linea su Yahoo e che possiamo se-

Condiviso

Note:

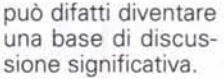

Tutto bello, ben fatto e soprattutto utile. E non è ancora finita...

Appuntamenti, compleanni, riuniotelematiche, ni ecc., per essere tutto elettronicamente valido (altrimenti bastano il solito blocco per gli appunti, un telefono ed eventualmente un fax!) devono

Yahoo! Blocc

Nuovo appur Appunto

Nuovo appu

consentire quella che si definisce "pianificazione'

Ovvero, i nostri memo possono essere con punti (e a

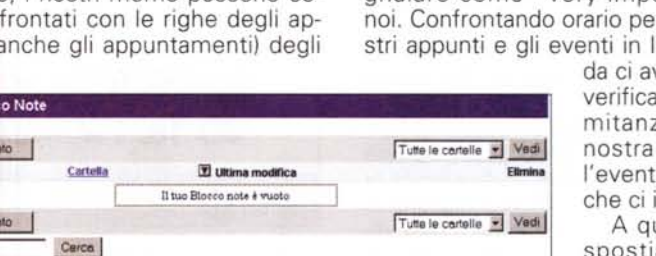

Salva

Salva

Il blocco degli appunti: ci si può fare una "conferenza grafica"!

altri clienti dell'Agenda. Se si verificano coincidenze di appuntamenti (stare in due luoghi contemporaneamente ancora non ci riuscite, vero?), l'Agenda ce ne dà un avviso immediato.

Gli avvisi, altra ciliegina sulla torta, vengono gestiti confrontando i nostri appunti personali con gli eventi (sportivi, culturali, politici, religiosi, ecc.) che analare come "very important" per er orario i noista, l'Agenvviserà se si una conco-

za tra una iniziativa e uale evento interessa.

uel punto o spostiamo l'appuntamento oppure annulliamo l'evento. In poche parole, l'Agenda è

un'eccezionale scorta di memoria che neanche la più attenta delle segretarie potrebbe garantirci, avvisando di doppi appuntamenti o della indisponibilità (per quel giorno o per quella specifica ora) di uno dei nostri corrispondenti.

Fateci un salto no? Ma, ehi: tenetevi la segretaria (soprattutto se è pure carina!).